#### UTILIZZA QUESTO INGRESSO COME

#### UTILIZZA QUESTO INGRESSO COME

# USCIIA

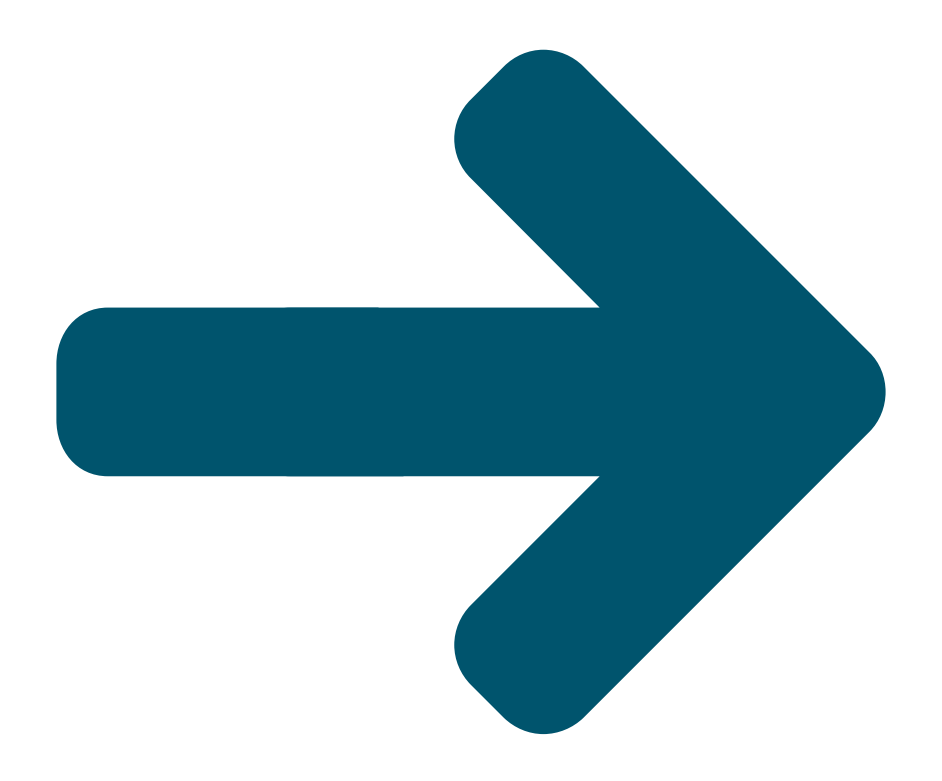

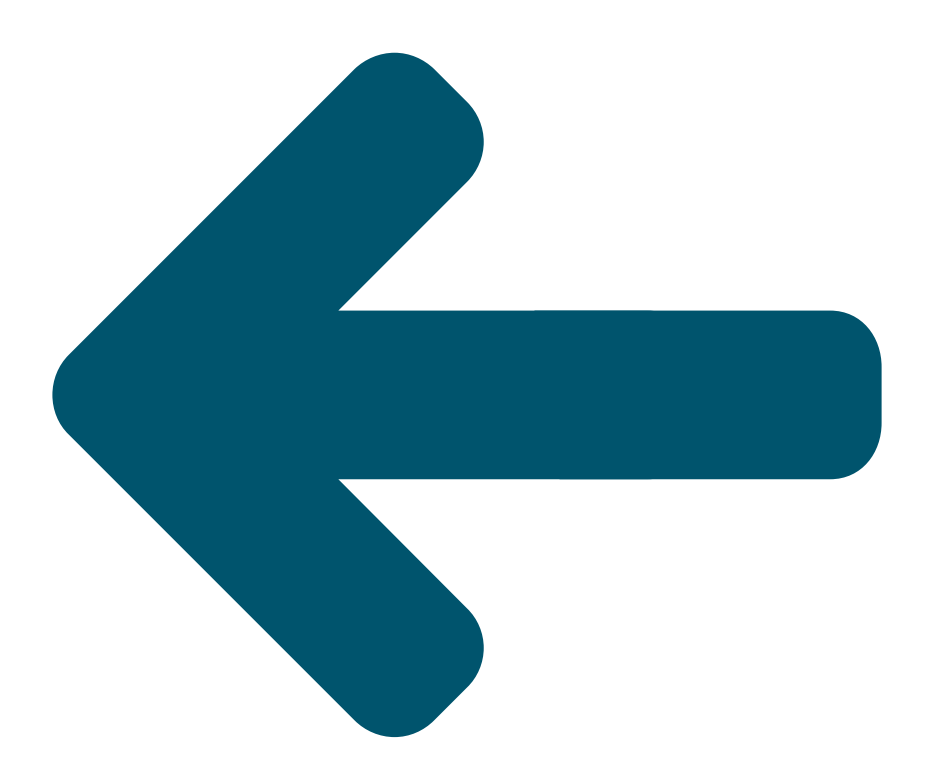

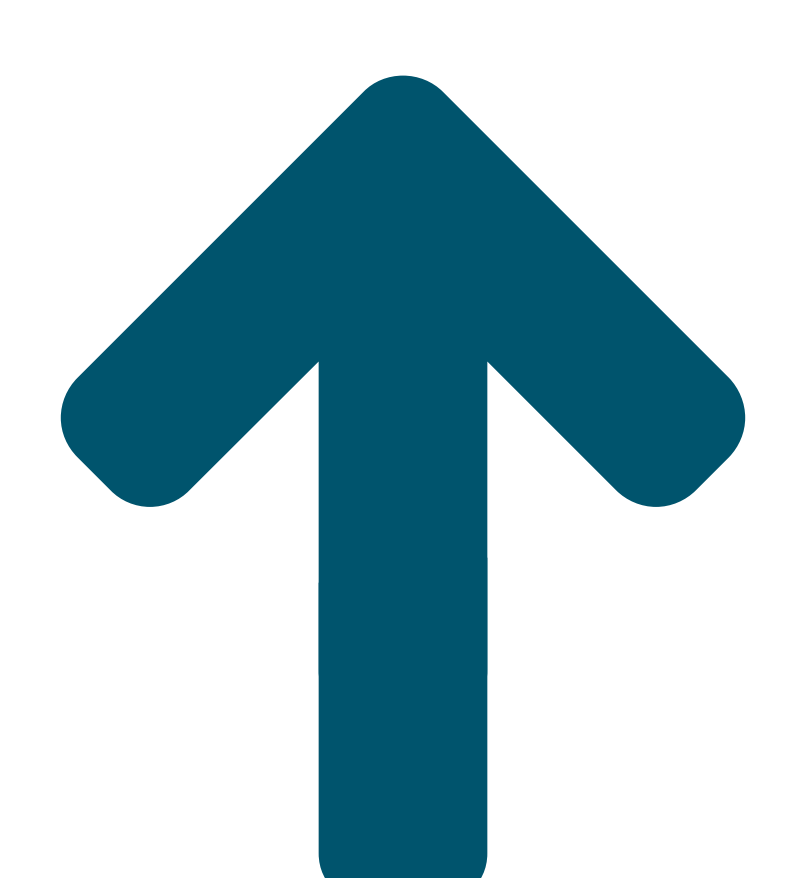

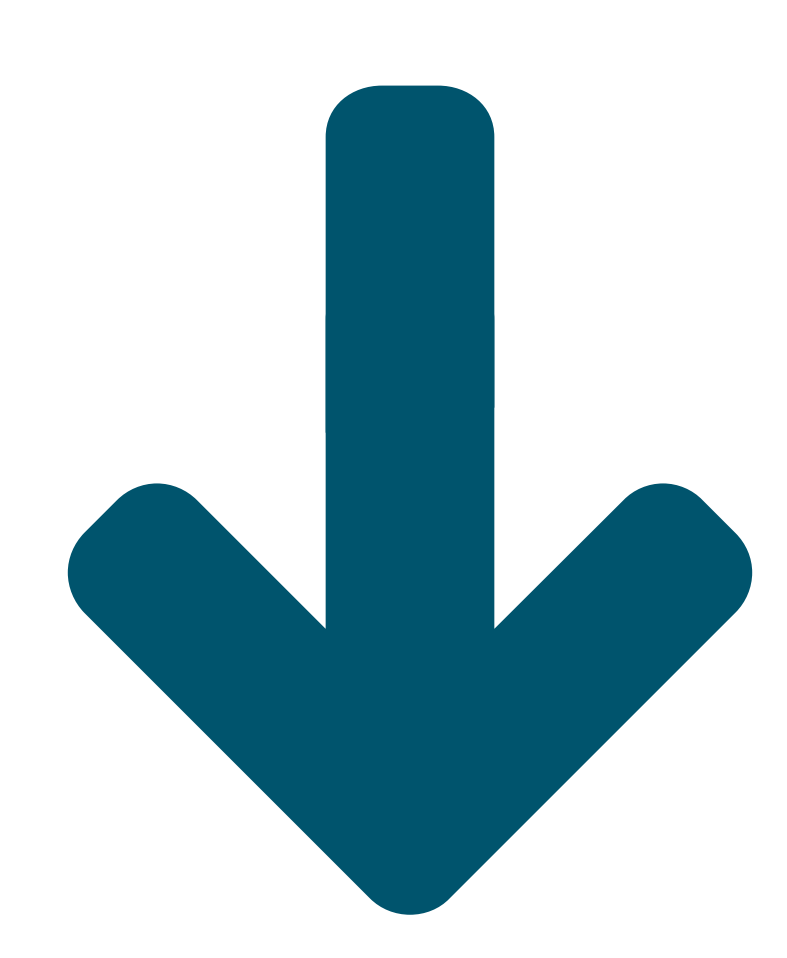

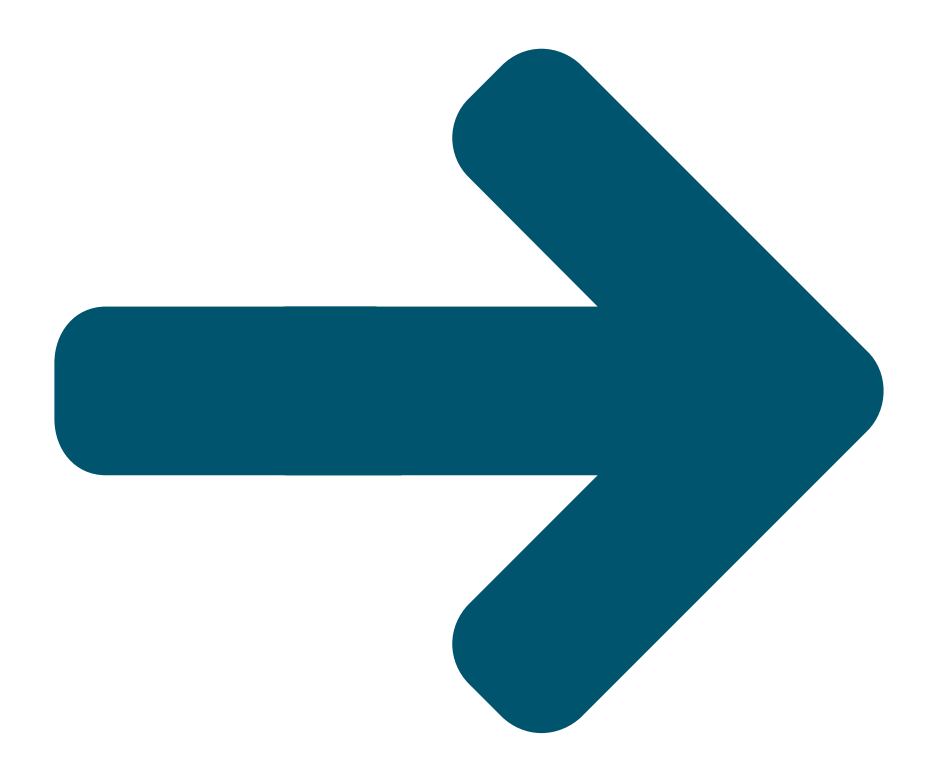

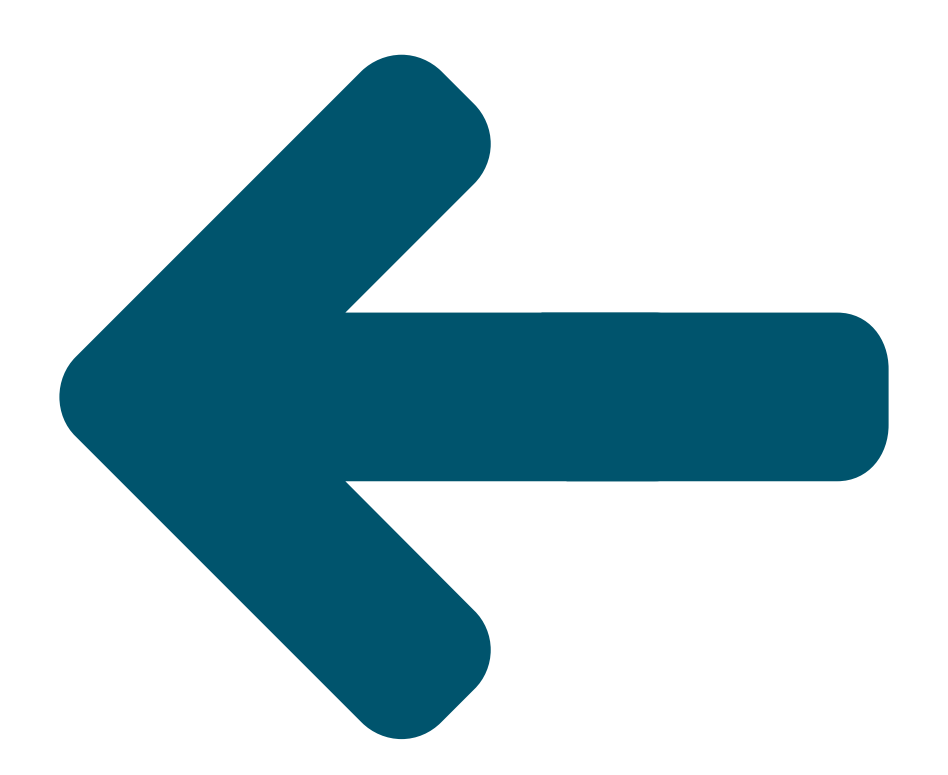

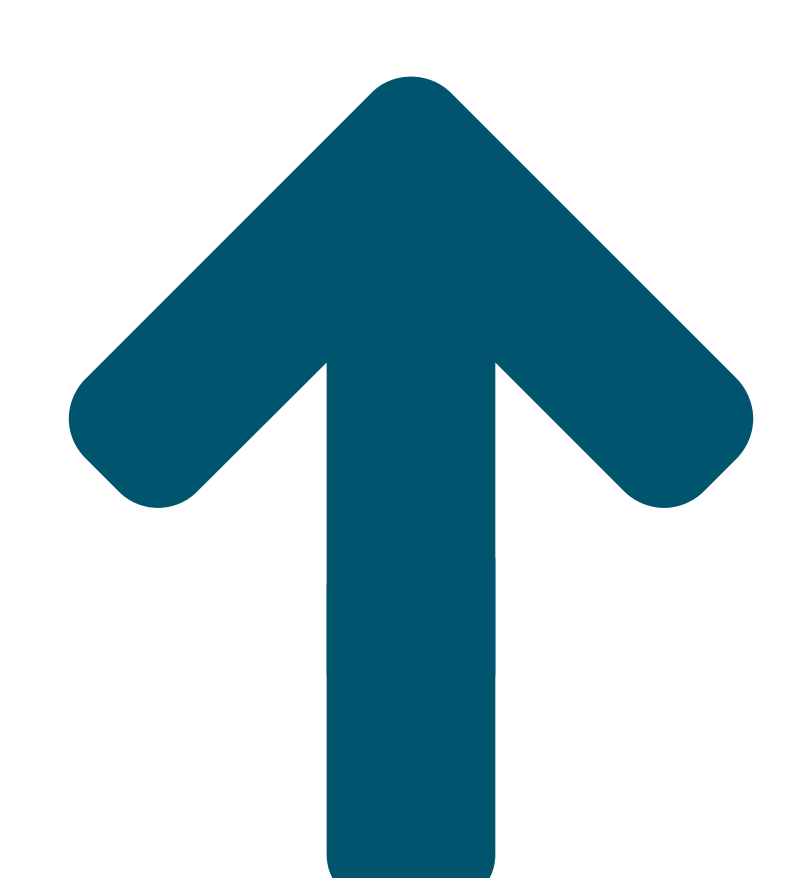

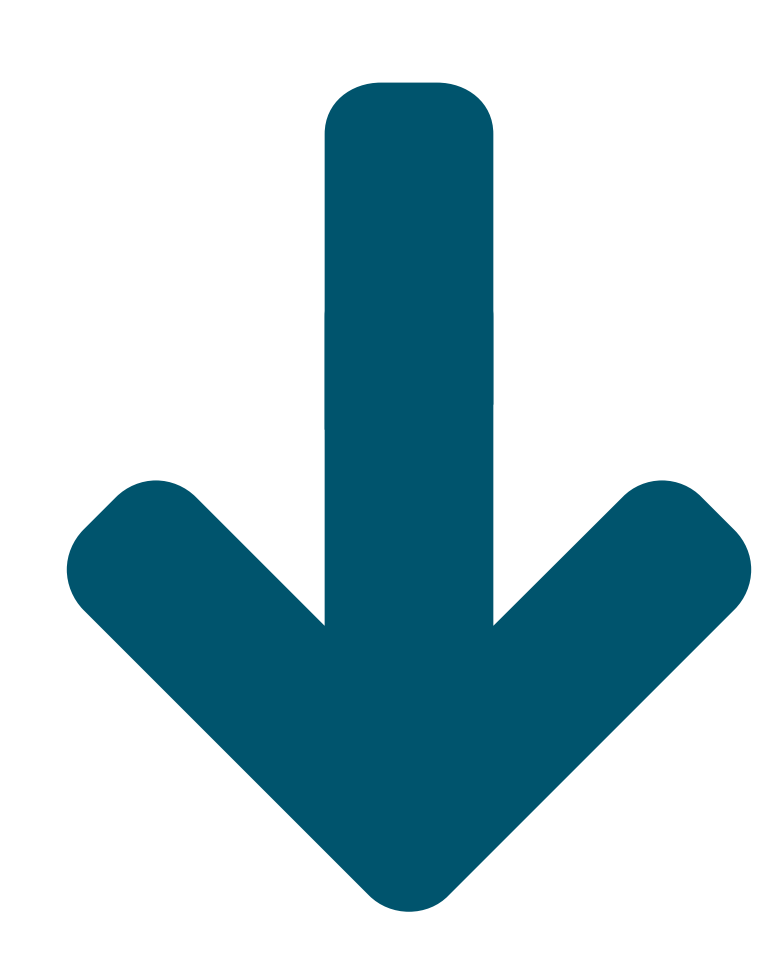

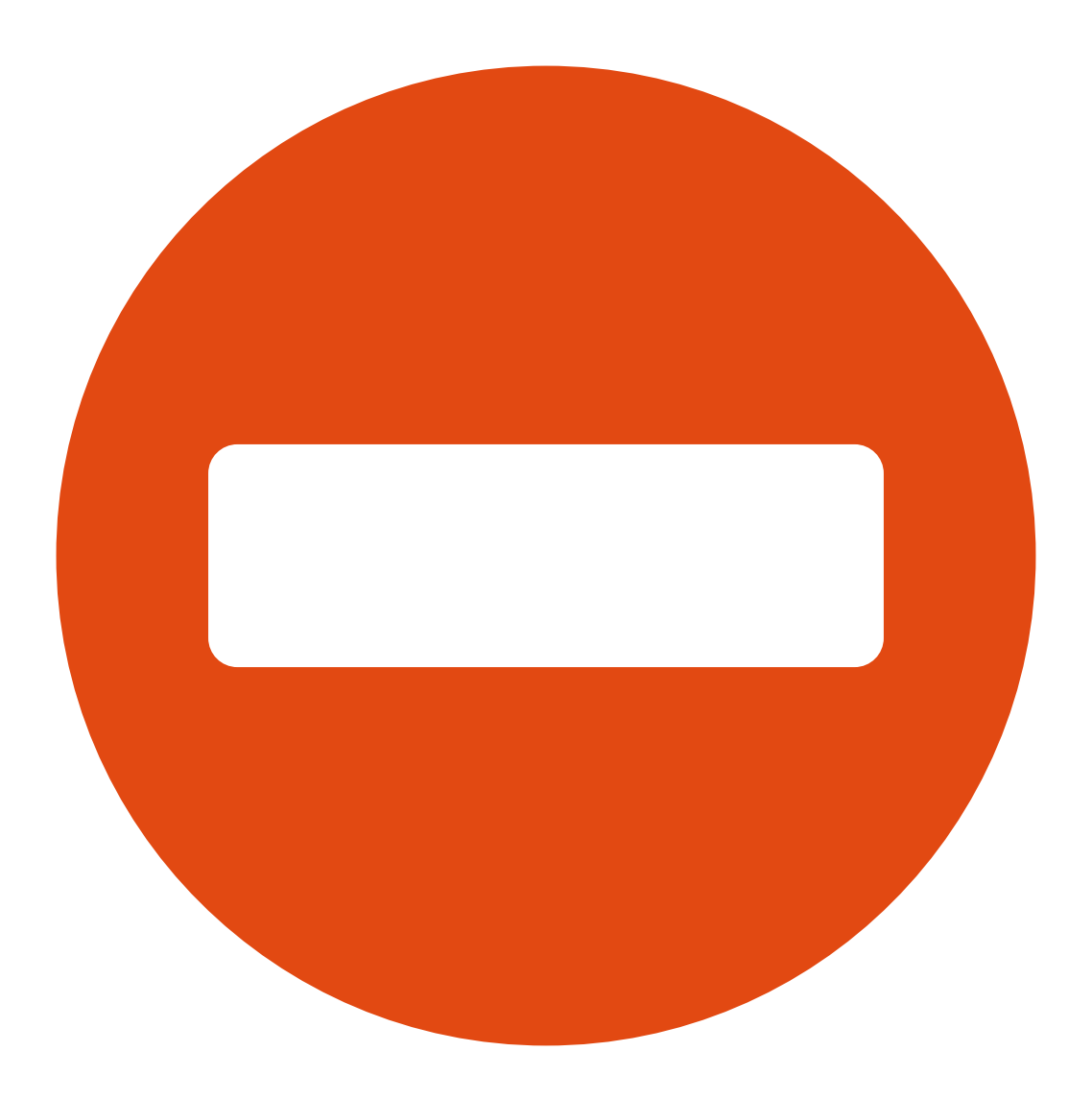